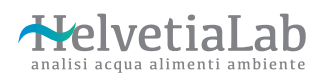

Via Gorelle 7, 6592 S. Antonino T.: 091 858 33 11 info@helvetialab.ch

Orari di consegna campioni Lunedì-Giovedì: 08:30-16:00 Venerdì: 08.30-12:00 **MQ** 

No. Analisi HI:

P.F. lasciare in bianco

## Formulario di richiesta analisi superfici e aria

## Richiedente

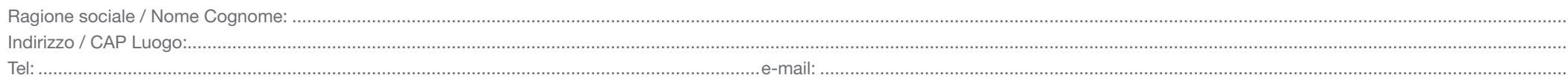

## Fatturazione se diverso dal richiedente:

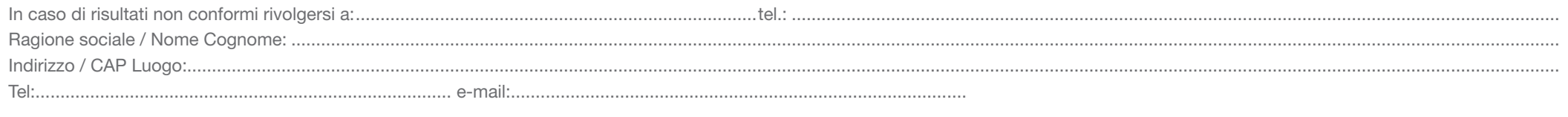

Rapporto di prova: Fattura

Inviare per Email Inviare per Email Inviare per posta (suppl. amministrativo) Inviare per posta (suppl. amministrativo)

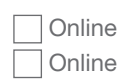

Pag. 1 di 2

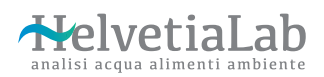

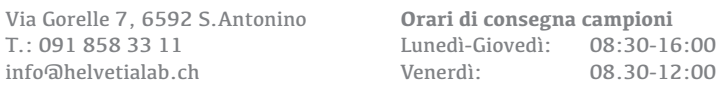

MQ

No. Analisi HL:

P.F. lasciare in bianco

*Pag. 2 di 2*

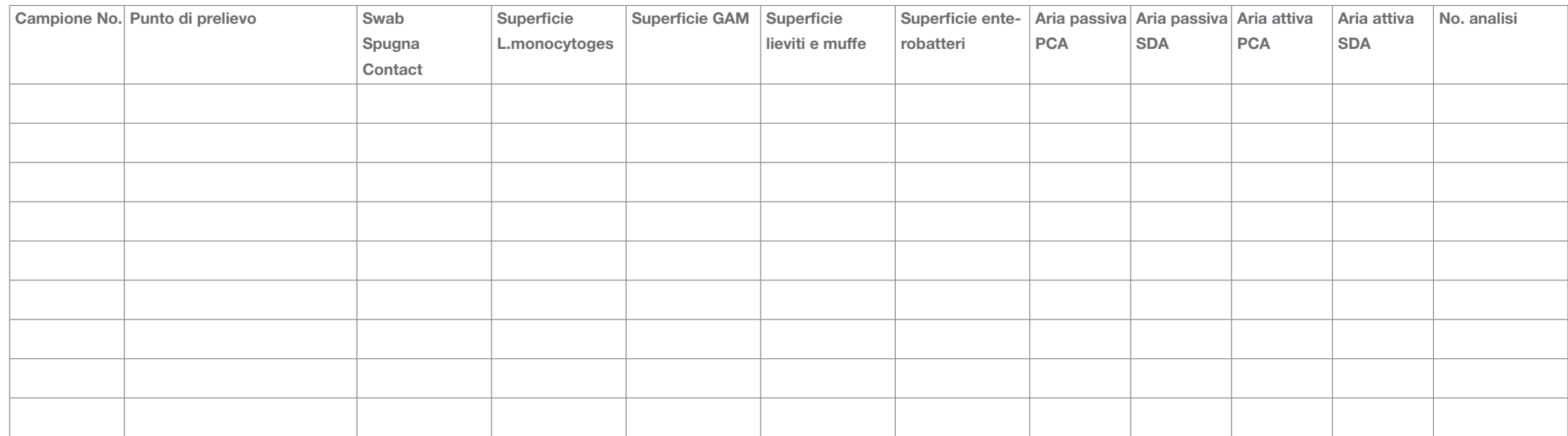

Il cliente dichiara di essere a conoscenza del tariffario di Helvetialab. Tutte le informazioni possono inoltre essere visionate sul sito www.helvetialab.ch. Dichiara inoltre di aver letto e accettato le condizioni general

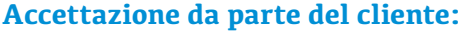

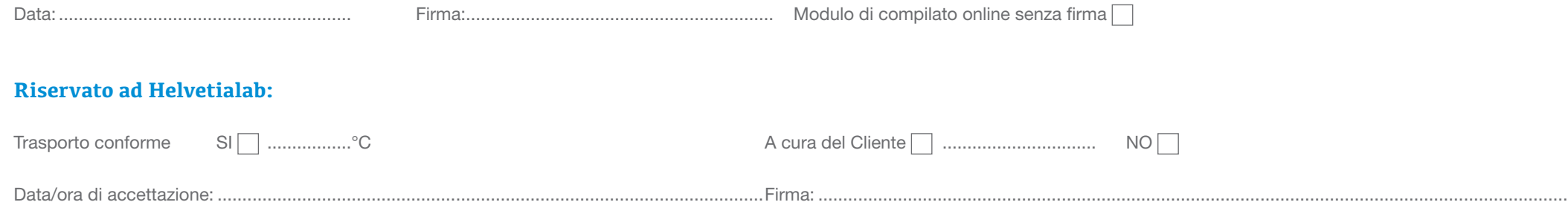